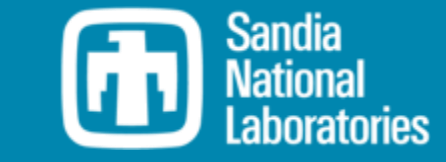

## WEC-Sim Technical Training Course

KINREL

WEC-Sim Development Team

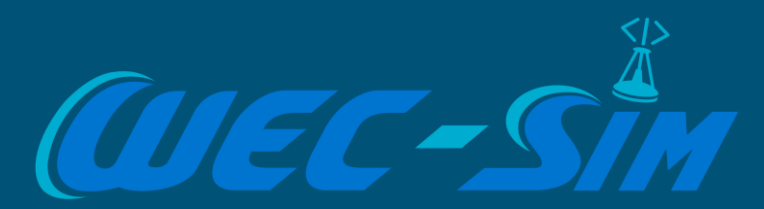

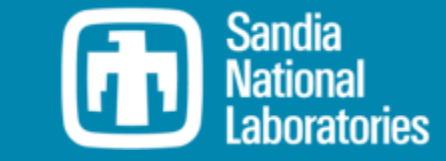

## Advanced Features – Non-hydrodynamic Bodies

Adam Keester, Sandia National Laboratories

# CINREL

#### Overview of the non-hydrodynamic body implementation

- A non-hydrodynamic body has fundamentally different forces applied to it than other WEC-Sim bodies.
- Non-hydrodynamic (non-hydro) bodies can represent:
	- Fully submerged bodies below the wave's influence and without significant motion
	- Fully emerged bodies with no wetted surface
- Examples
	- OSWEC tutorial demonstrates a fixed, hydrodynamic body
	- OSWEC Non-hydro Application demonstrates a fixed, non-hydro body

#### Hydrodynamic Body Example

#### • **OSWEC Tutorial**

- <https://github.com/WEC-Sim/WEC-Sim/tree/master/tutorials/OSWEC>
- Models base, *body(2)*, as a fixed hydrodynamic body
- Determines hydro forces on base, i.e. wave excitation force
- Radiation and restoring forces are applied, but are zero since the body is fixed

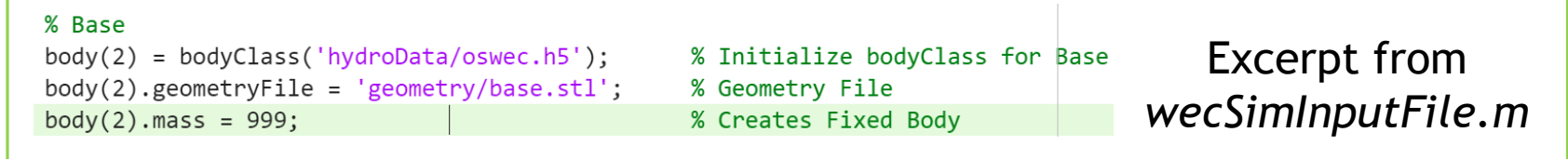

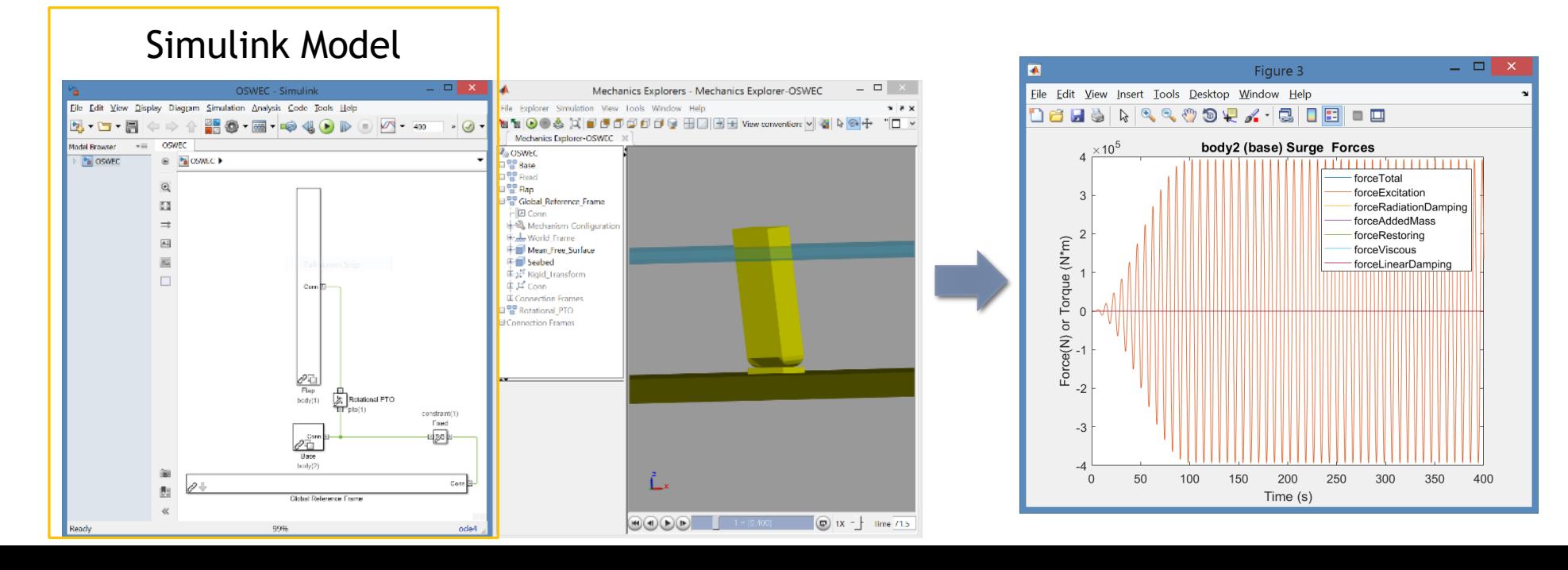

#### Non-Hydrodynamic Body Example

### • **Nonhydro\_Body Application**

 $\frac{\partial^2 \vec{q}_1}{p_{\text{sep}}}$ 

 $\frac{\partial \hat{\vec{u}}^{\text{com}}}{\partial x^{\text{com}}}$ 

**Global Reference Frame** 

 $\frac{\Box}{\Diamond h}$  Retational PTO

⊕া∍

 $rac{1}{2}$ 

o [https://github.com/WEC-Sim/WEC-Sim\\_Applications/tree/master/Nonhydro\\_Body](https://github.com/WEC-Sim/WEC-Sim_Applications/tree/master/Nonhydro_Body)

- o Models base, *body(2)*, as a fixed, non-hydrodynamic body
- o No hydro forces applied to the base, i.e. excitation, radiation, hydrostatic stiffness, ...
- o Simplifies model and reduces required BEM solutions

o NOTE: Non-hydro bodies do *not* have to be fixed

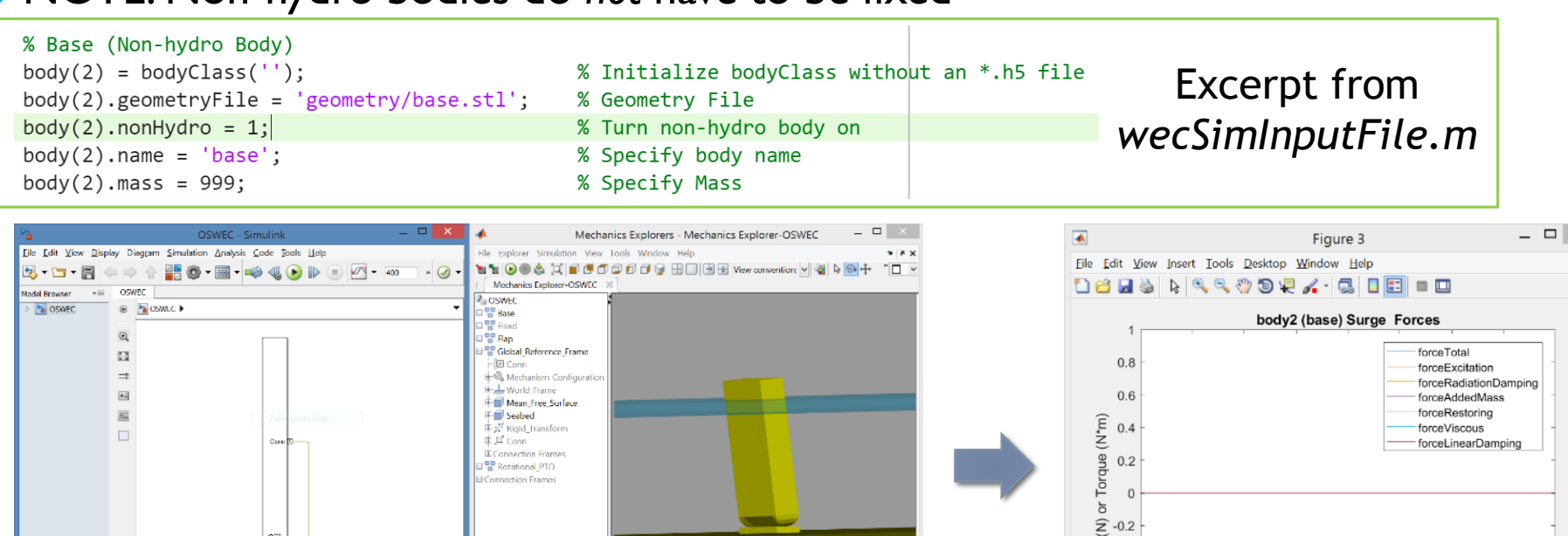

 $\boxed{ \bigcirc }$  1X =  $\frac{1}{2}$  1 lime 71.5

 $\frac{6}{10}$  -0.4

 $-0.6$ 

 $-0.8$ 

50

150

200

Time (s)

250

300

350

400

100

Non-Hydrodynamic Body Example

#### • **Nonhydro\_Body Application**

o [https://github.com/WEC-Sim/WEC-Sim\\_Applications/tree/master/Nonhydro\\_Body](https://github.com/WEC-Sim/WEC-Sim_Applications/tree/master/Nonhydro_Body)

#### o Input File

```
-I Initialize body class (without *.h5) and name body
```
- Set *body(2).nonHydro = 1;*
- **Define mass, inertia, center of gravity, displaced volume, etc**
- Define \*.STL for visualization

```
% Base (Non-hydro Body)
\rightarrow body(2) = bodyClass('');
\rightarrow body(2).geometryFile = 'geometry/base.stl';
\rightarrow body(2).nonHydro = 1;
\rightarrow body(2).name = 'base';
  body(2).mass = 999;
  body(2).inertia = [1 1 1];body(2).centerGravity = [0 0 -10.9];
  body(2).centerBuoyancy = [0 0 0];
  body(2).volume = \theta;
```

```
% Initialize bodyClass without an *.h5 file
% Geometry File
% Turn non-hydro body on
% Specify body name
% Specify Mass
% Specify MOI
% Specify Cg
% Specify Cb
% Specify Displaced Volume
```
#### Non-Hydrodynamic Body Example

### • **Nonhydro\_Body Application**

- o [https://github.com/WEC-Sim/WEC-Sim\\_Applications/tree/master/Nonhydro\\_Body](https://github.com/WEC-Sim/WEC-Sim_Applications/tree/master/Nonhydro_Body)
- o Simulink Model
	- $\circ$  *body*(2).nonHydro = 1;
	- o Turns on *Non-Hydro Body* variant subsystem
	- o Only applies gravity and buoyancy forces to base

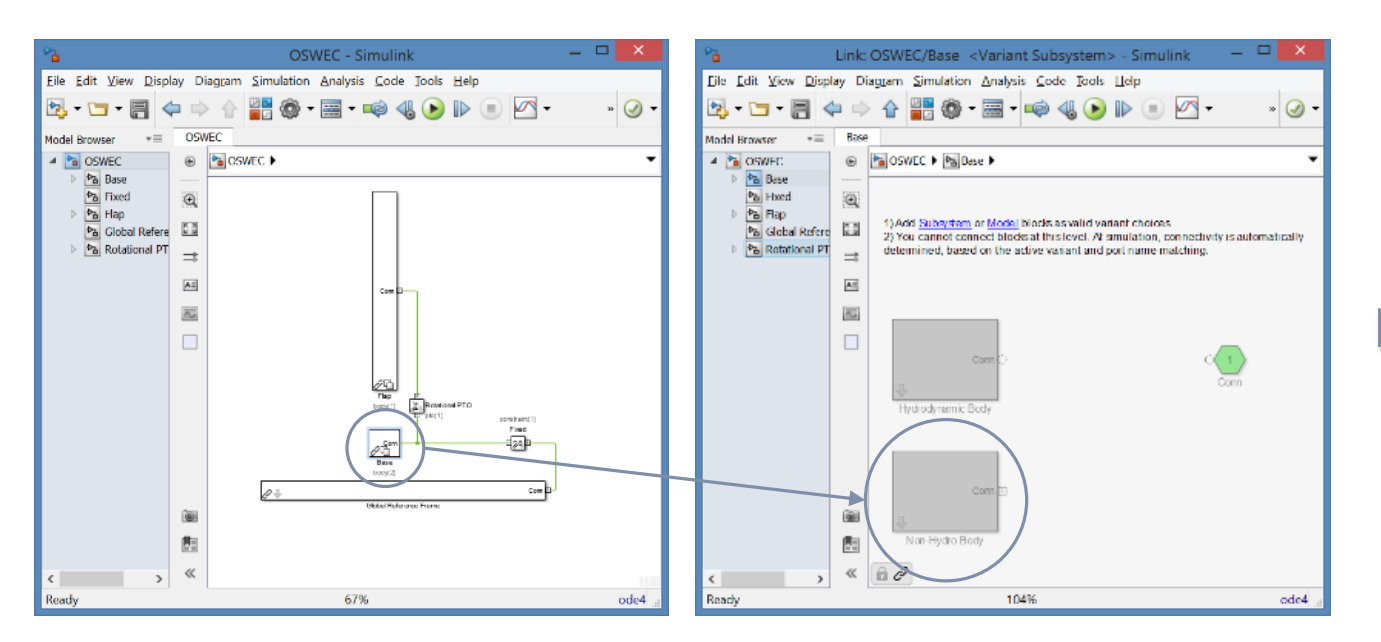

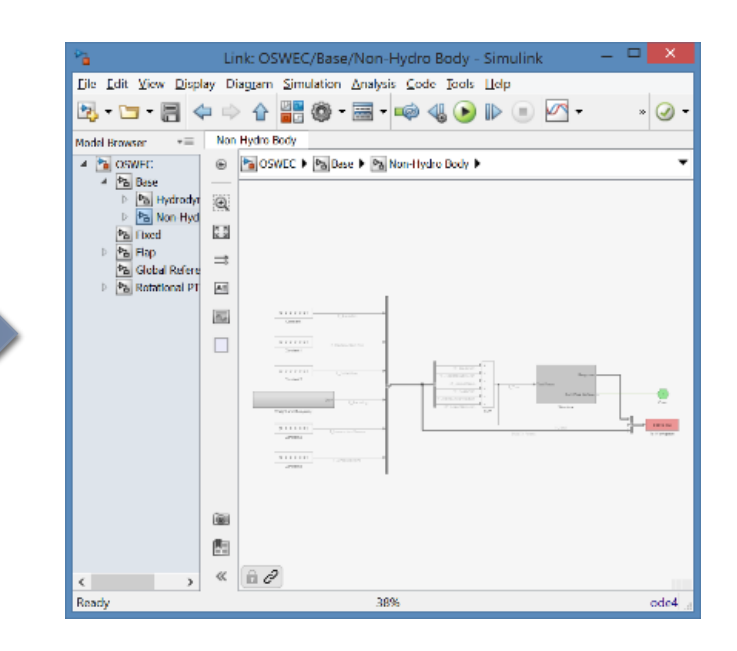

#### Thank you!

All previous webinar materials and recordings are available online:

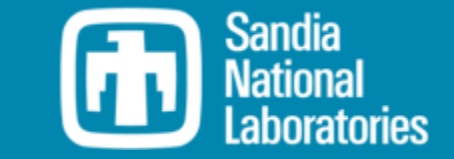

Sandia National Laboratories is a multimission laboratory managed and operated by National Technology & Engineering Solutions of Sandia, LLC, a wholly owned subsidiary of Honeywell International Inc., for the U.S. Department of Energy's National Nuclear Security Administration under contract DE-NA0003525.

This work was authored in part by the National Renewable Energy Laboratory, operated by Alliance for Sustainable Energy, LLC, for the U.S. Department of Energy (DOE) under Contract No. DE-AC36-08GO28308.

Funding provided by the U.S. Department of Energy Office of Energy Efficiency and Renewable Energy Water Power Technologies Office. The views expressed in the article do not necessarily represent the views of the DOE or the U.S. Government. The U.S. Government retains and the publisher, by accepting the article for publication, acknowledges that the U.S. Government retains a nonexclusive, paid-up, irrevocable, worldwide license to publish or reproduce the published form of this work, or allow others to do so, for U.S. Government purposes.

# **MINREL**